# **Manuál použití audio mikrofonní techniky v místnosti 215**

Obsah:

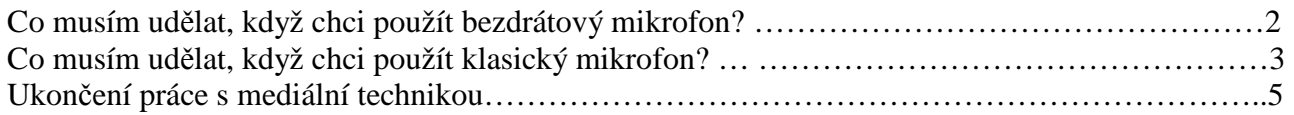

**Technická podpora CIVT CIVT kancelá**ř **214 Tel.: 222 112 271 Mail: civt@fsv.cuni.cz** 

## **Co musím udělat, když chci použít bezdrátový mikrofon?**

- 1. Pro použití bezdrátového mikrofonu je potřeba nejprve, půjčit si klíče na vrátnici i od stolu (proti podpisu), (půjčte si rovnou i bezdrátový náhlavní mikrofon – viz bod 3), otevřít skříňku a spustit přijímač, který je umístěn ve skříni vedle pc.
- 2. Spuštění provedete krátkým stiskem tlačítka power (viz. Obr1)

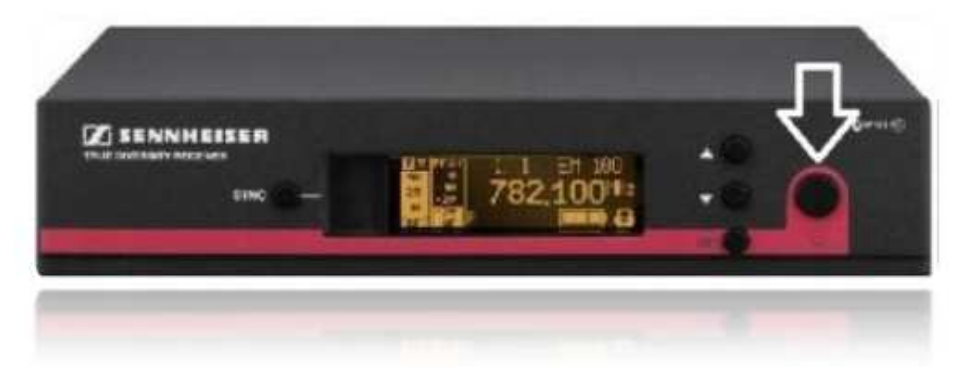

3. Bezdrátový náhlavní mikrofon zapněte tlačítkem ON/OFF. Tlačítko ON/OFF se ukrývá pod krytem, který lze snadno odklopit tlačítky na straně přístroje.

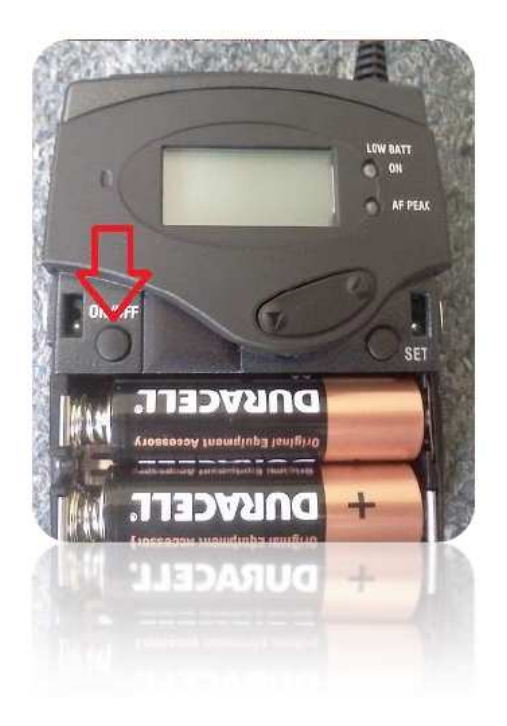

#### **Řešení nejčastějších problémů**

Svítí kontrolka "LOW BAT"

Znamená, že baterie v přístroji brzy dojdou. Kontaktujte CIVT

- Praskaní a šum
	- o Ujistěte se, že u sebe nemáte mobilní telefon, který by mohl rušit frekvence vydávané vysílačem mikrofonu.
	- o Anténka přístroje by se neměla dotýkat pokožky těla. Umístěte přístroj třeba do kapsy kalhot nebo za pásek.

## **Co musím udělat, když chci použít klasický mikrofon?**

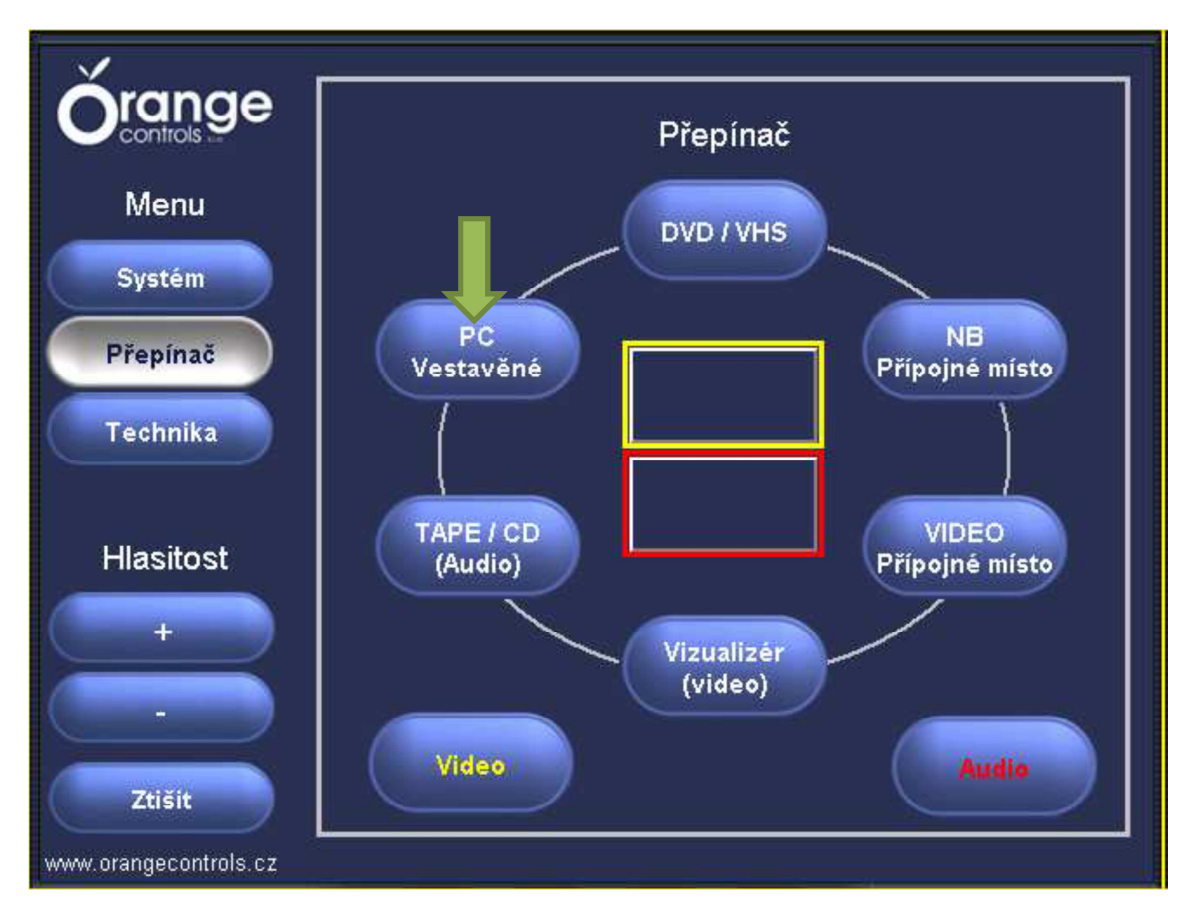

Ujistěte se, že jste v nabídce **P**ř**epínač.** Pokud nejste, stiskněte v levé části panelu tlačítko **P**ř**epínač**.

- **1.** Stiskněte tlačítko **PC Vestavěné** (zelená šipka)
- **2.** Propojení s mikrofony je automatické, jen hlasitost přenosu korigujte pomocí tlačíte + a – na dotykovém panelu
- **3.** Proti podpisu si ve vrátnici půjčte mikrofon se stojánkem a připojte mikrofon k jednomu ze dvou kabelů připravených na stole v místnosti 215 (kabely jsou na pevno umístěny na stole a při mluvení buďte co nejblíže mikrofonu). Pokud při mluvení do mikrofonu nejde zvuk, ověřte nejprve, zda máte mikrofon zapnut posunovacím tlačítkem v polovině mikrofonu (červená šipka) , co držíte v ruce.

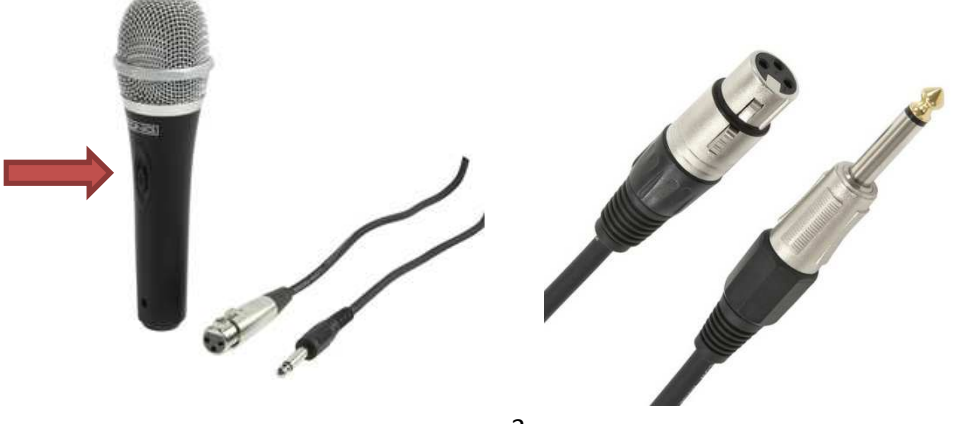

**4.** Až skončíte s používáním mikrofonu, opět stiskněte na panelu tlačítko **PC Vestavěné** (zelená šipka) a tím si přepojíte opět zvuk na PC. Mikrofon pak odpojte od kabelu a vraťte na vrátnici.

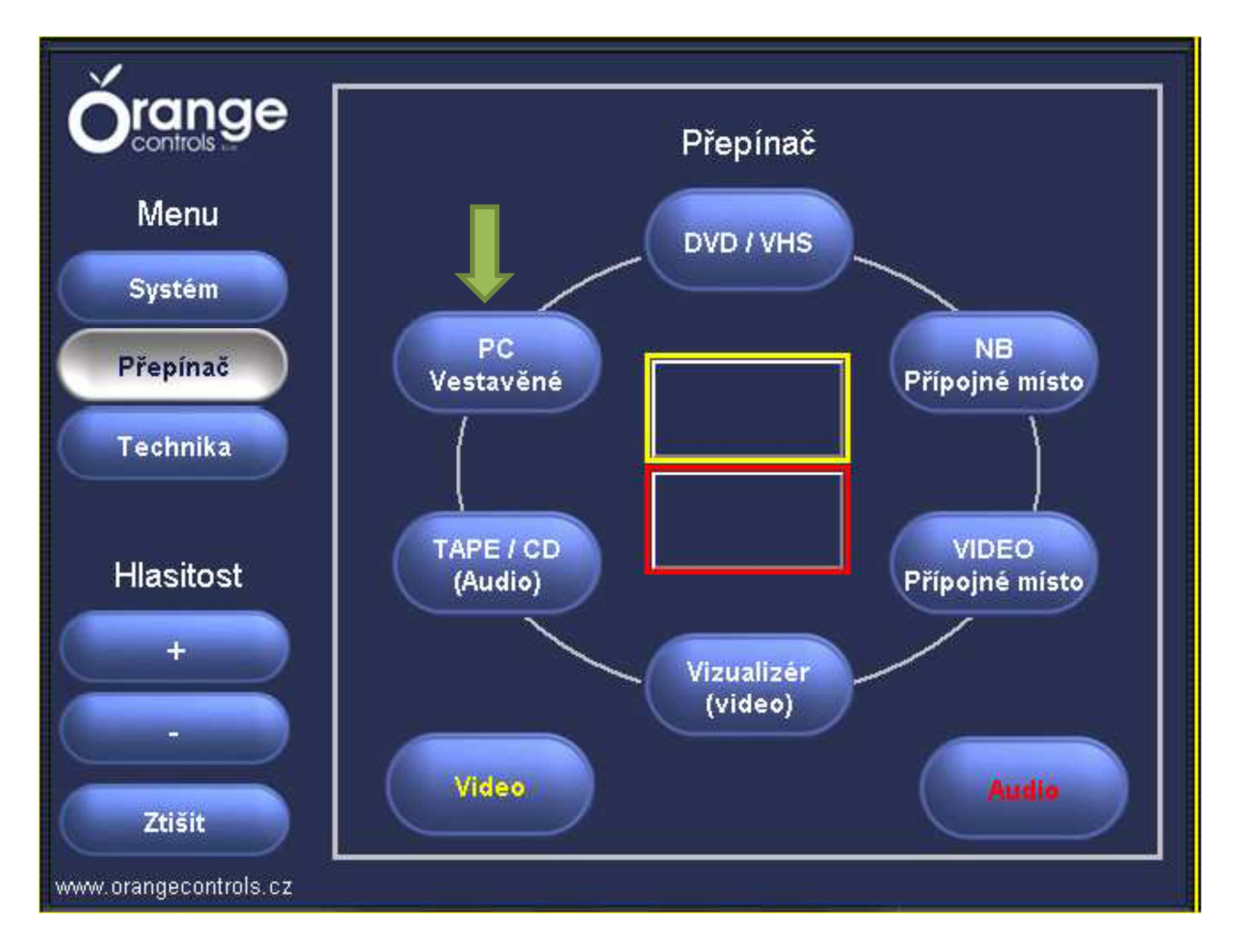

### **Ukon**č**ení práce s mediální technikou** (červené šipky)

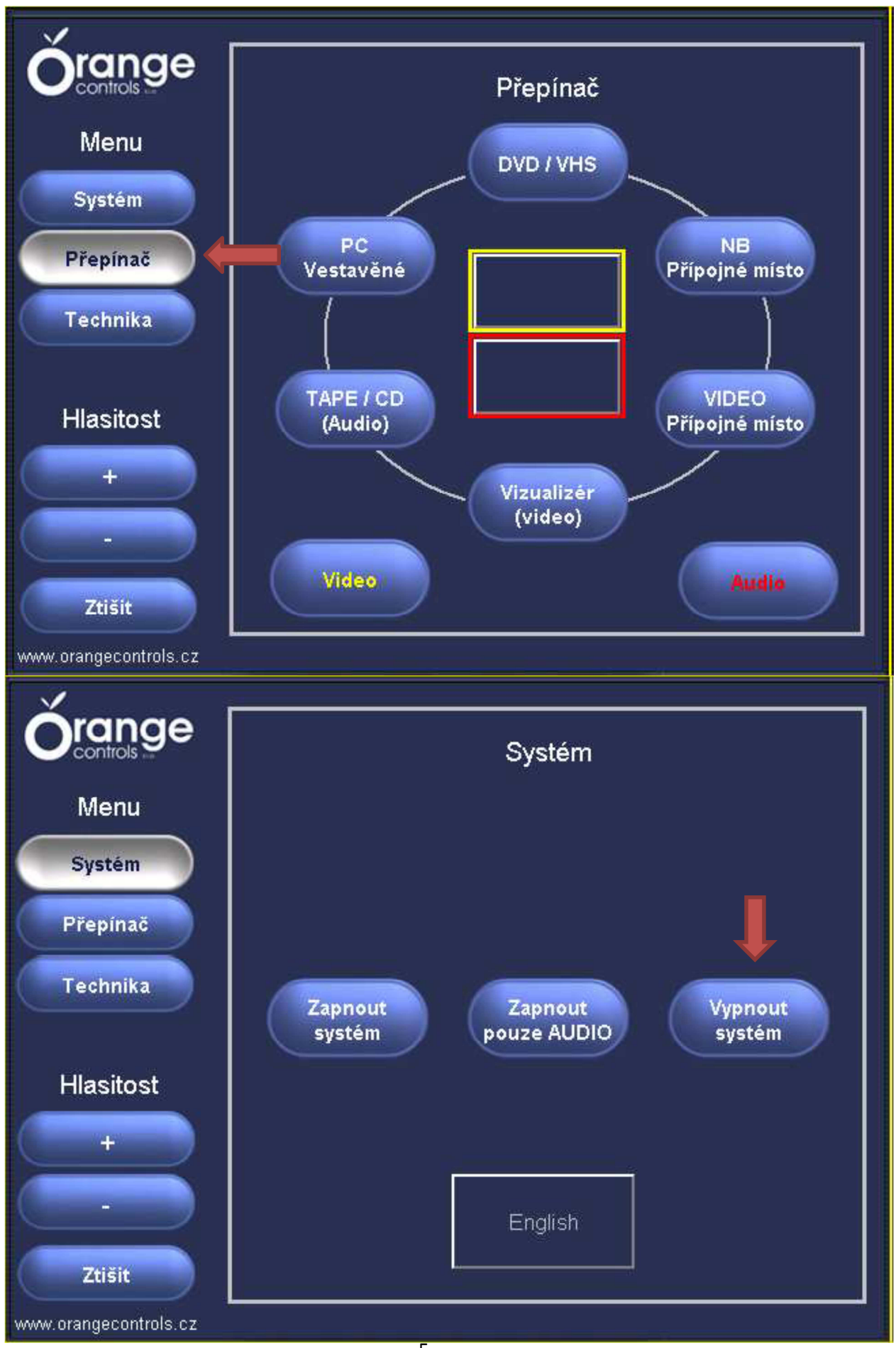